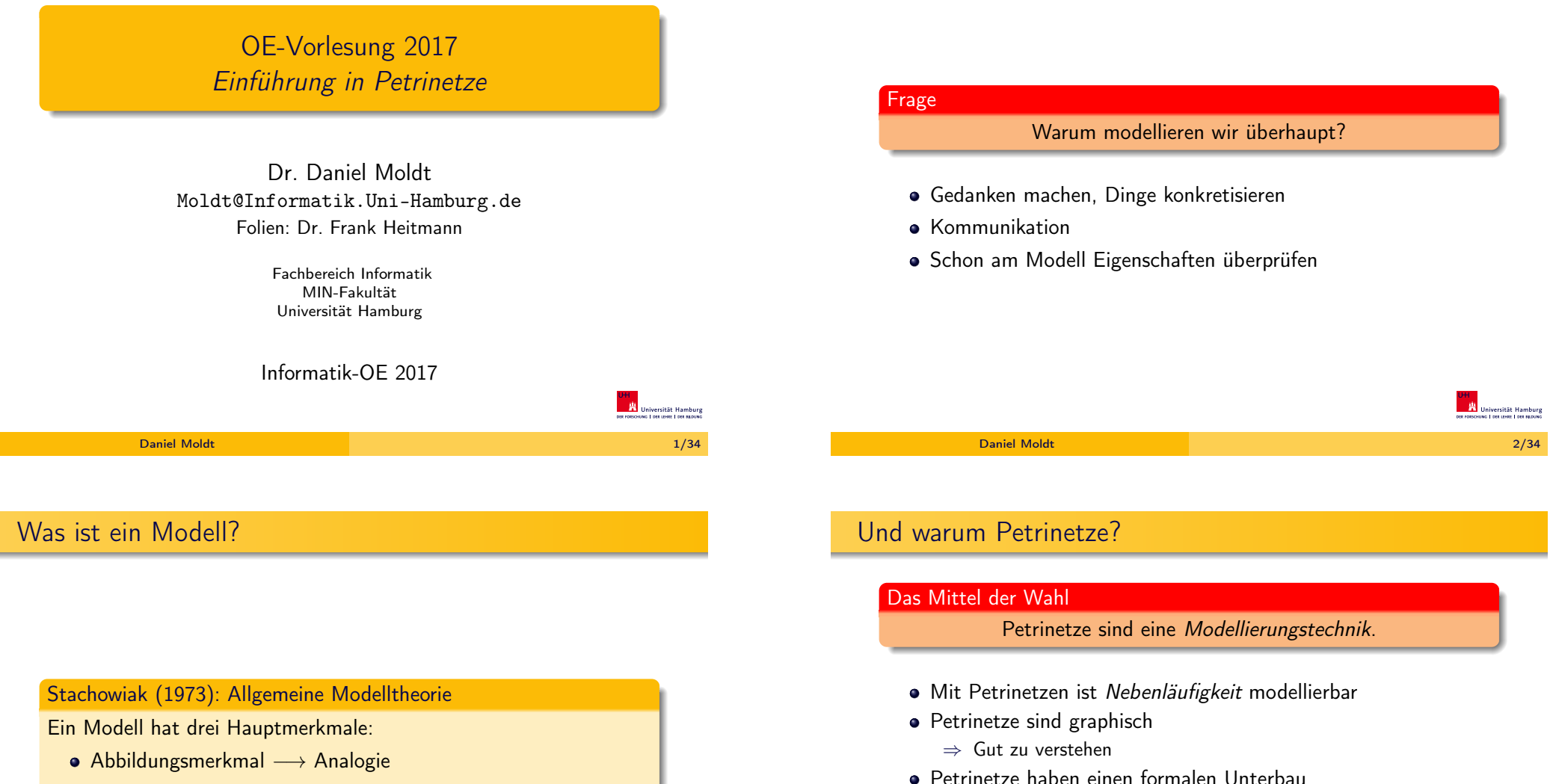

- Verkürzungsmerkmal → Abstraktion
- Pragmatisches Merkmal → Nützlichkeit

### ⇒ Exaktheit

⇒ Eigenschaften formal (und automatisch) überprüfbar

### Anmerkung

Im letzten Punkt steckt, warum eine (mathematische) Theorie sinnvoll ist/sein kann. Dinge sind exakt und eindeutig ausdrückbar. Dinge können exakt nachgewiesen oder widerlegt werden.

**UH**<br>**EN** Universität Hamburg<br>DER FORSCHUNG | DER LEHRE | DER BERUNG

iversität Hamburg

 $\mathbf{H}_{\mathbf{A}}$ 

# Petrinetze - Grundlagen

- **Stellen** (Plätze) als passive Komponenten
- **Transitionen als aktive** Komponenten
- **•** gerichtete Kanten zwischen Stellen und Transitionen (und andersherum)

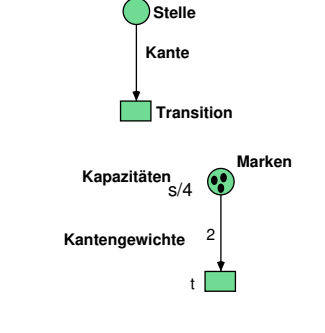

- Kante von Stelle s zu Transition  $t: s$  ist Eingangsstelle von  $t$ .
- Kante von Transition  $t$  zu Stelle  $s$ :  $s$  ist Ausgangsstelle von  $t$ .

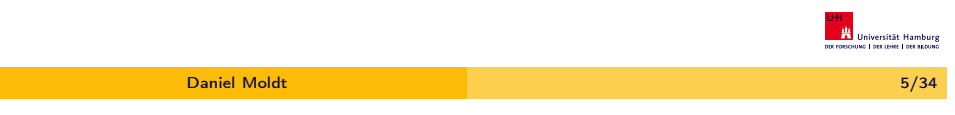

### Petrinetze: Dynamik

### Definition (Aktiviertheit)

Eine Transition ist genau dann aktiviert, wenn

- **O** alle Eingangsstellen ausreichend Marken beinhalten
- <sup>2</sup> und die Kapazität jeder Ausgangsstellen ausreicht, um entsprechend viele zusätzliche Marken aufzunehmen.

### Definition (Schalten)

Ist eine Transition aktiviert, so kann sie schalten. Dabei

- <sup>1</sup> werden von allen Eingangsstellen Marken entfernt und
- <sup>2</sup> zu allen Ausgangsstellen Marken gelegt.

Dies geschieht entsprechend der Kantengewichtung.

# Petrinetze: Dynamik

Marken auf den Stellen ermöglichen den Transitionen zu schalten:

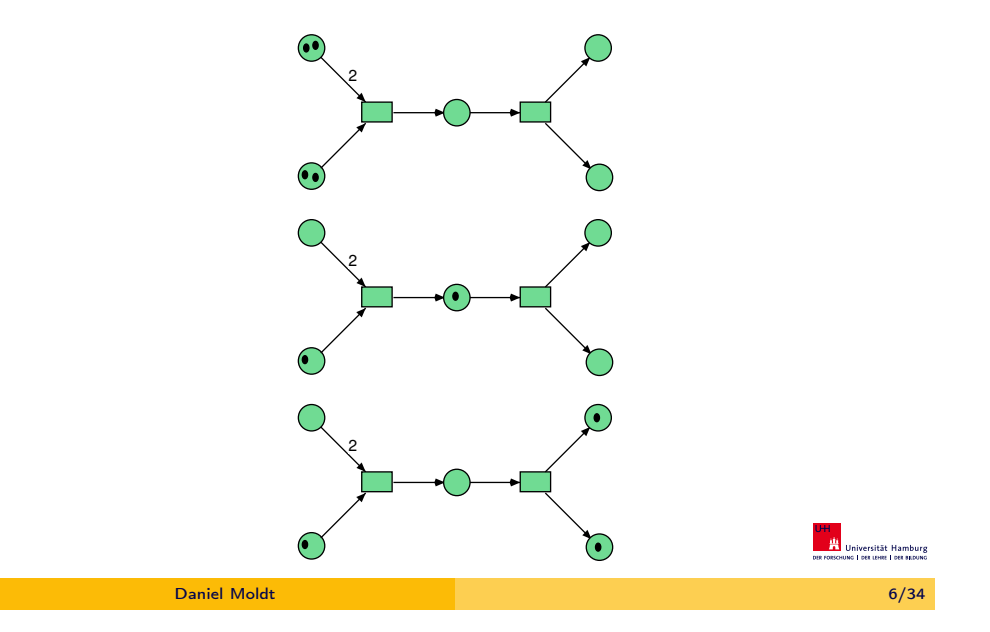

### Petrinetze: Dynamik

Marken auf den Stellen ermöglichen den Transitionen zu schalten:

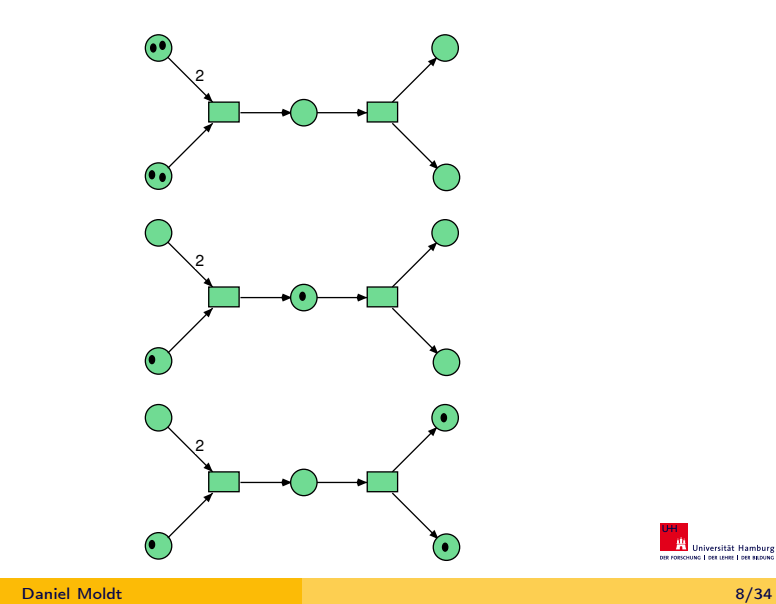

2

**UHI<br>ALL** Universität Hamburg<br>DIX FOISONUNG I DELLERIE I DEL SEGUNG

# Zwischenfazit

- Statische Struktur:
	- · Stellen (Kreise)
	- **•** Transitionen (Vierecke)
	- Kanten gerichteter Pfeil
		- von Stelle zu Transition oder
		- von Transition zu Stelle
	- **•** Kantengewichte
	- Kapazitäten
	- Marken auf den Stellen

Problemstellung: Producer-Consumer

Ein Prozess produziert eine Ressource.

- Dynamik:
	- Transitionen können aktiviert sein
	- aktivierte Transitionen können schalten

### Petrinetze: Beispiel

Einfaches Modell der vier Jahreszeiten:

- Modellierung eines dynamischen Systems als S/T-Netz
- Marke als Zustandsmarker

Besonderheiten dieses einfachen Systems:

- Genau eine Marke im Netz (Invariante)
- **•** Netz stellt Kausalitäten dar
- **Transitionen schalten** sequentiell

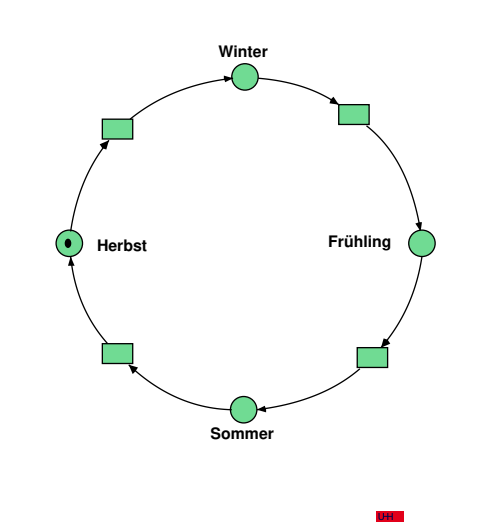

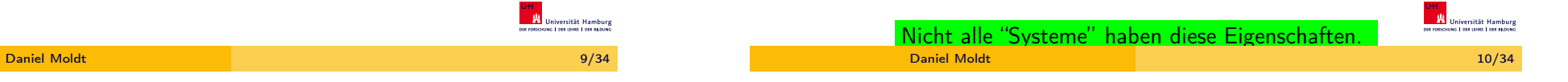

# Problemstellung: Wechselseitiger Ausschluss

Zwei Prozesse, die in einem kritischen Bereich eine Ressource (alleine!) nutzen wollen.

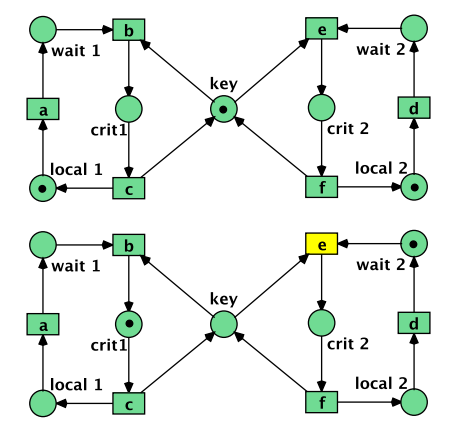

Ein (anderer) Prozess konsumiert eine Ressource.

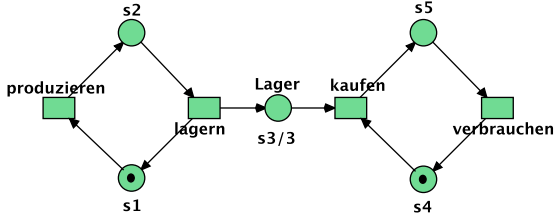

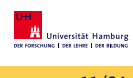

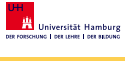

# Petrinetze: Beispiel

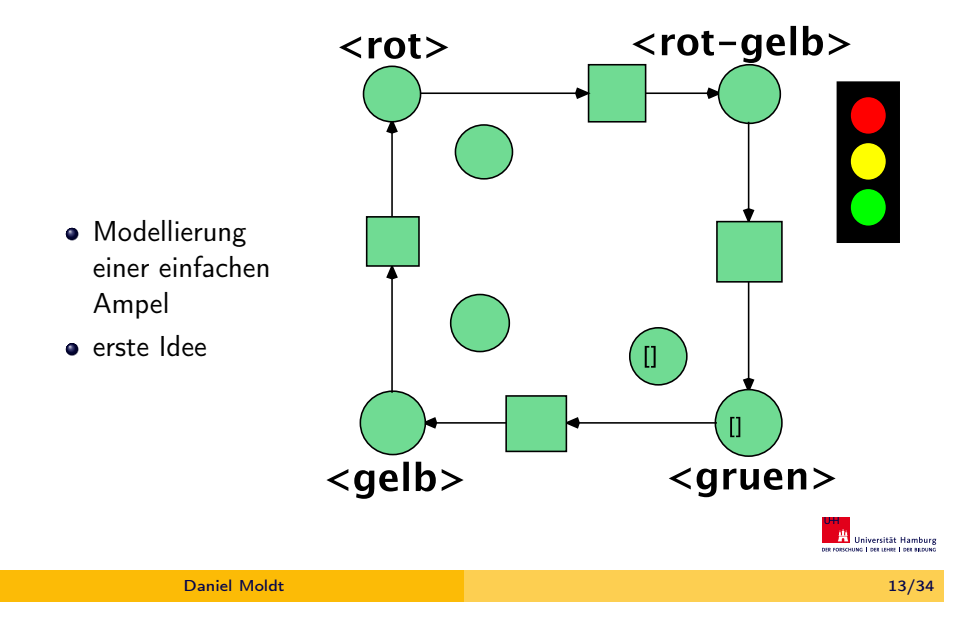

### Ampel-Beispiel: Verschiedene Lösungen

# Petrinetze: Beispiel

Ampel-Beispiel: Verschiedene Lösungen

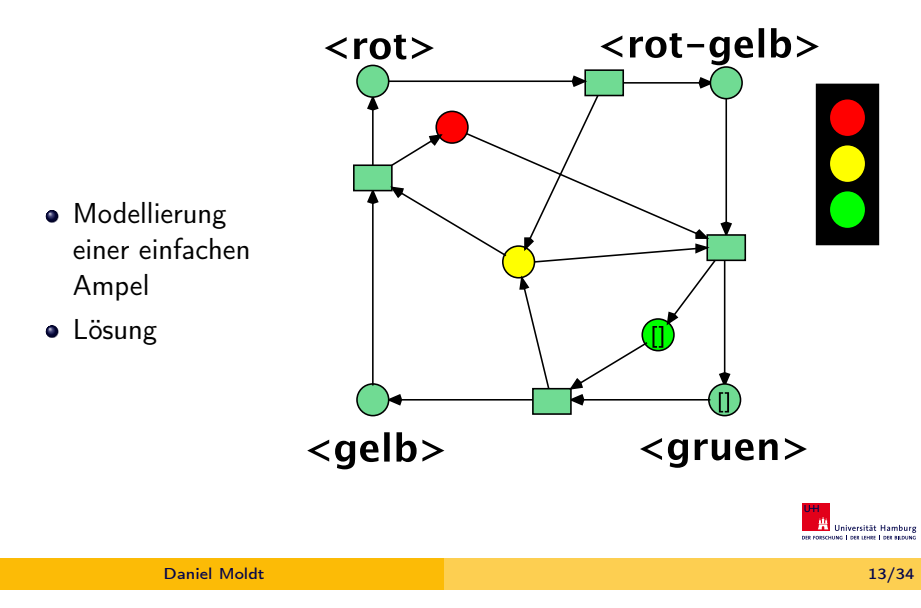

# Petrinetze: Beispiel

Ampel-Beispiel: Verschiedene Lösungen

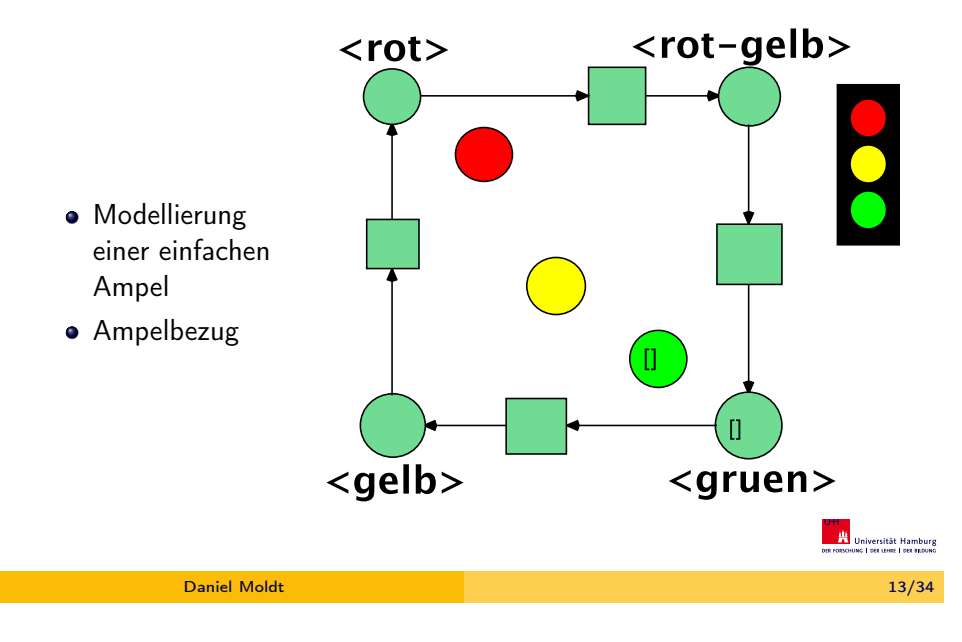

# Petrinetze: Beispiel

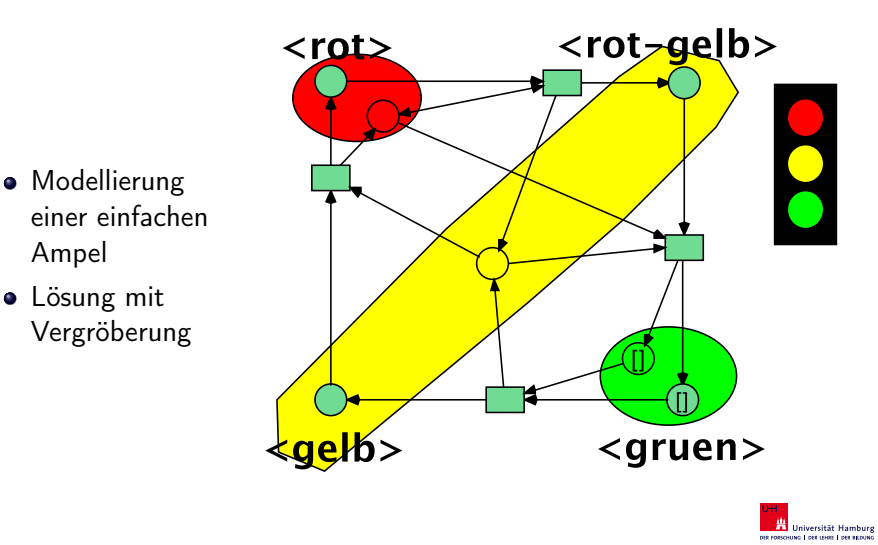

Ampel-Beispiel: Verschiedene Lösungen

# Petrinetze: Beispiel

Ampel-Beispiel: Verschiedene Lösungen

# Petrinetze: Beispiel

**•** Modellierung einer einfachen

Lösung mit nur drei Stellen anders angeordnet

Ampel

Ampel-Beispiel: Verschiedene Lösungen

 $<$ gelb $>$ 

 $\Box$   $\Box$ 

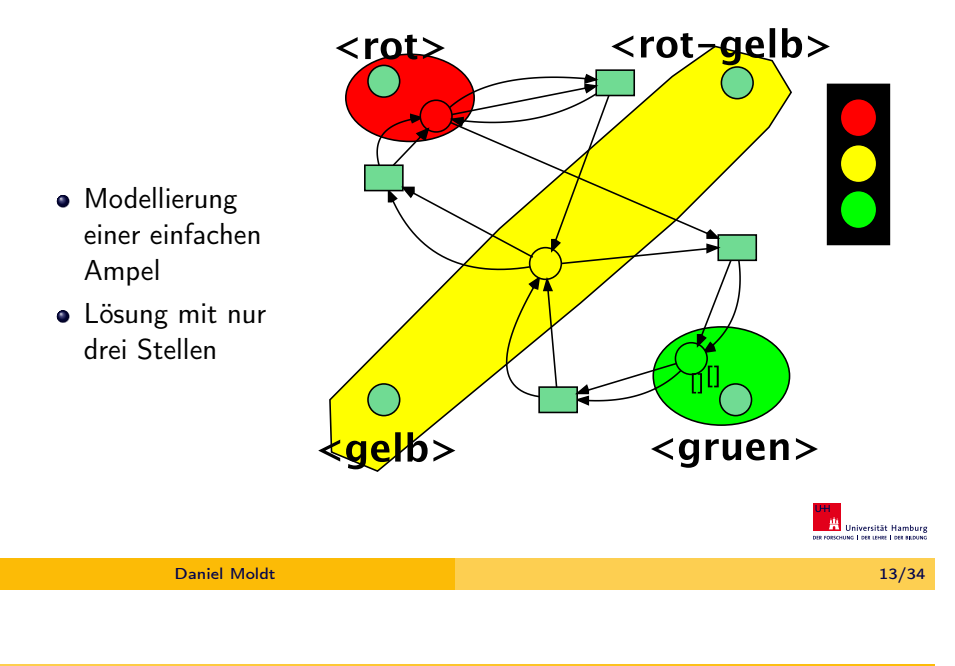

# Petrinetze: Beispiel

Ampel-Beispiel: Verschiedene Lösungen

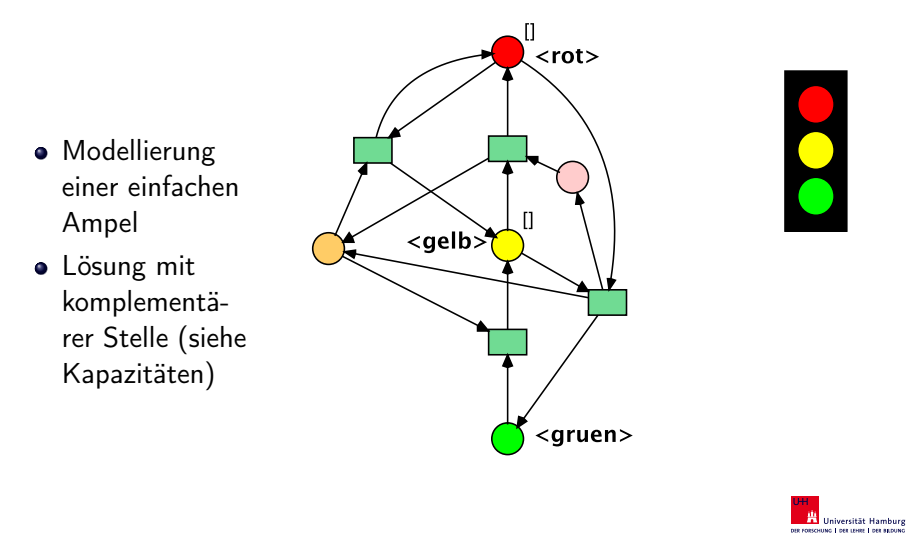

# Petrinetze: Beispiel

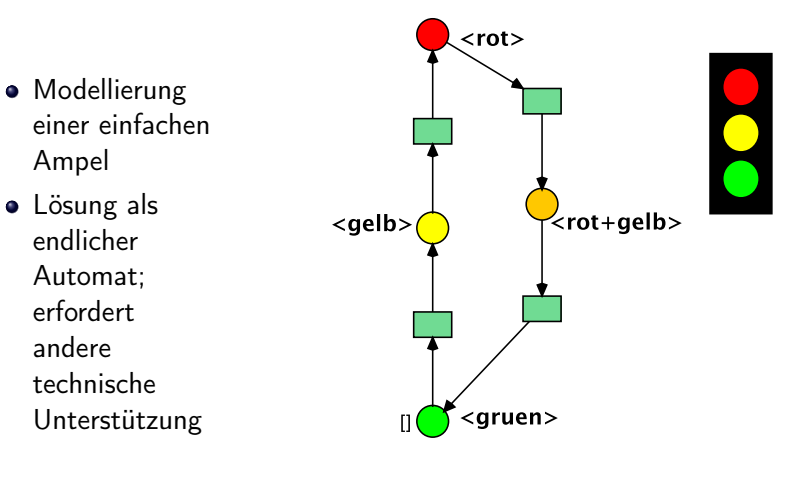

Daniel Moldt 13/34

 $<$ rot $>$ 

 $<$ gruen $>$ 

Ampel-Beispiel: Verschiedene Lösungen

UH<br>**HA** Universität Hamburg

UH<br>**HA** Universität Hamburg

# Petrinetze: Beispiel

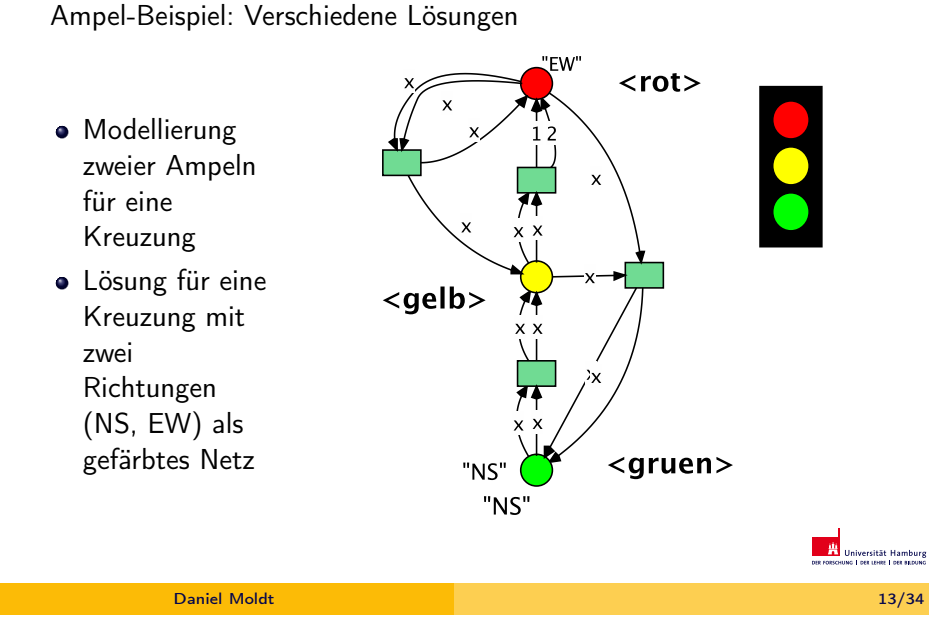

### Grundlagen: Abbildungen

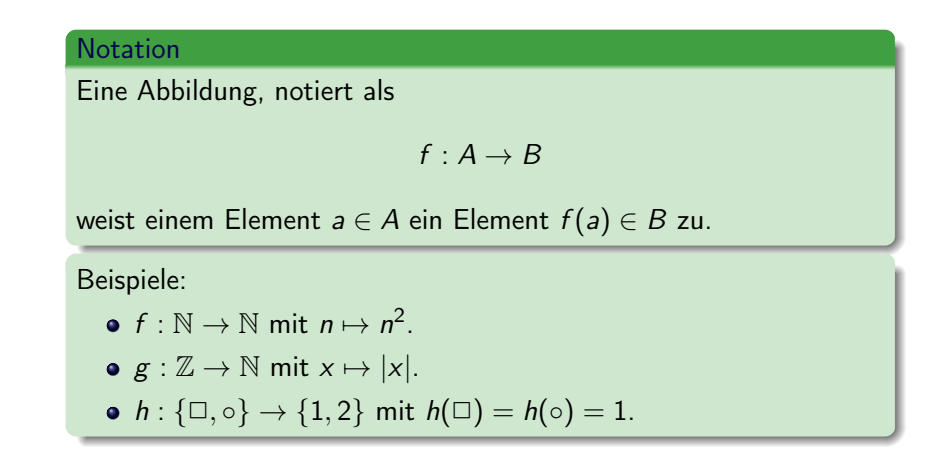

# Grundlagen: Mengenlehre

### Notation

- Eine Menge ist eine Ansammlung von Elementen z.B.  $M_1 = \{1, 2, 3\}$  und  $M_2 = \{2, \Box\}$
- Enthaltensein eines Elementes:  $1 \in M_1$ ,  $1 \notin M_2$
- Teilmenge:  $\{1, 2\}$  ⊆  $M_1$ ,  $M_1 \nsubseteq M_2$ ,  $M_2 \nsubseteq M_1$
- Vereinigung:  $M_1 \cup M_2 = \{1, 2, 3, \square\}$
- Schnitt:  $M_1 \cap M_2 = \{2\}$
- Kartesisches Produkt:  $M_1 \times M_2 = \{(1, 2), (1, \Box), (2, 2), (2, \Box), (3, 2), (3, \Box)\}\$

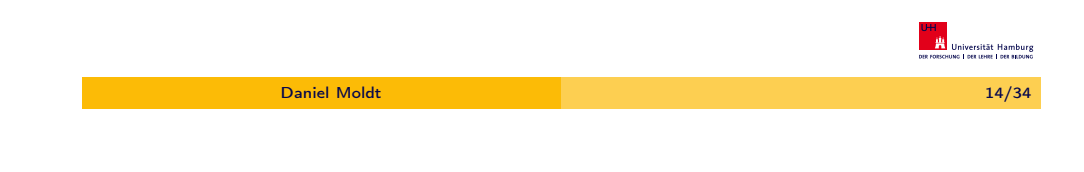

# P/T-Netz: Definition

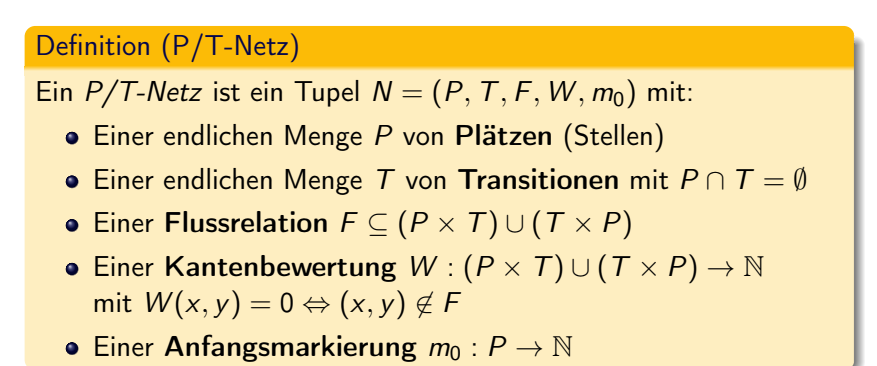

**UHI**<br> **III** Universität Hamburg<br>
DER FORSCHUNG | DER LEHRE | DER BILDUNG

**UH**<br>**English** Universität Hamburg<br>The International Contract Later Hotel

Erweiterung um Kapazitäten:

Ein P/T-Netz mit Kapazitäten ist ein Tupel  $N = (P, T, F, W, K, m_0)$  mit:

Definition (P/T-Netz mit Kapazitäten)

- Einem  $P/T$ -Netz  $N' = (P, T, F, W, m_0)$ .
- Einer Kapazitätsfunktion  $K: P \to \mathbb{N} \cup \{\omega\}$
- Zusätzlich gilt:  $m_0(p) \le K(p)$  für alle  $p \in P$ .

### Anmerkung

Ist  $K(p) = \omega$ , so ist die Markenzahl auf Platz p nicht beschränkt.

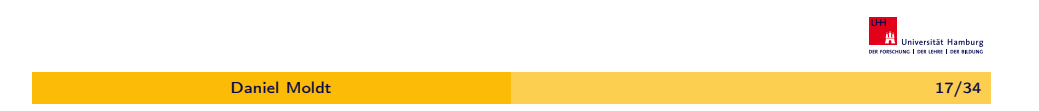

# Exkurs: Simulation von Kapazitäten

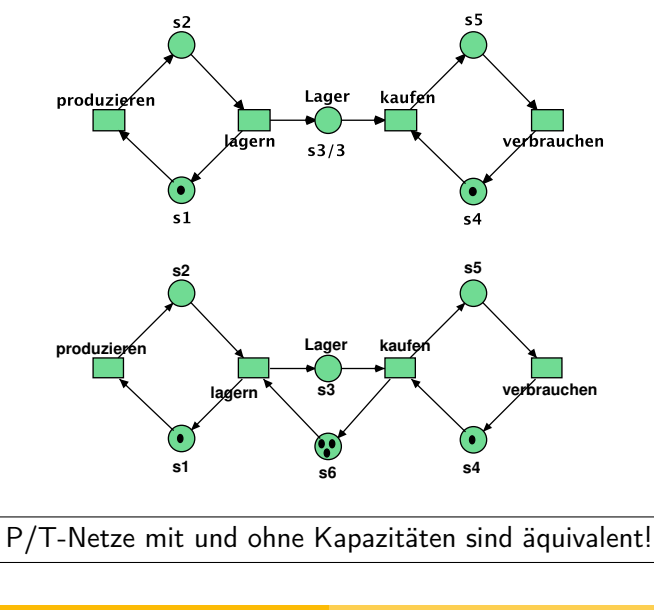

# Ein Beispiel

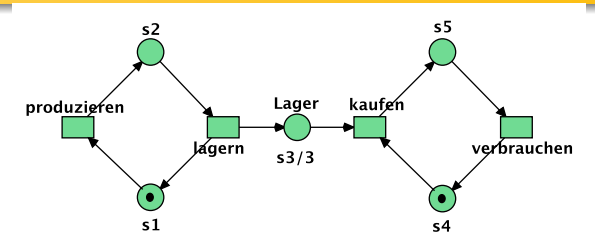

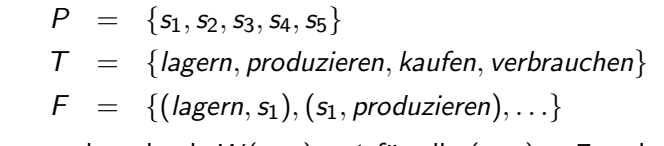

W ist gegeben durch  $W(x, y) = 1$  für alle  $(x, y) \in F$  und  $W(x, y) = 0$  sonst.

 $m_0$  ist gegeben durch  $m(s_1) = m(s_4) = 1$  und  $m(s_2) = m(s_3) = m(s_5) = 0.$ 

Universität Hambur

\nout recosouse I set use it per nav

\n
$$
10.42
$$

K ist gegeben durch Kola ist gegeben durch K(s3) = 3 und 20 und 20 und 34 und 34 und 34 und 34 und 34 und 34<br>Daniel Moldt 18/34  $K(s_1) = K(s_2) = K(s_4) = K(s_5) = \omega$ .

# Definition: Aktivierung

### Gegeben:

- $\bullet$  ein P/T-Netz  $N = (P, T, F, W, m_0)$ ,
- eine Transition  $t \in \mathcal{T}$  und
- $\bullet$  eine Markierung  $m_1$ .

# Definition (Aktivierung) Die Transition t ist aktiviert in  $m_1$ , falls für alle  $p \in P$  $m_1(p) \geq W(p,t)$ gilt. Notation:  $m_1 \stackrel{t}{\rightarrow}$

**UH**<br>**III**<br>DER FORSCHUNG | DER LEHRE | DER BILDUNG

### Definition: Aktivierung 2

Gegeben:

- $\bullet$  ein P/T-Netz mit Kapazitäten  $N = (P, T, F, W, K, m_0)$ ,
- $\bullet$  eine Transition  $t \in \mathcal{T}$  und
- $\bullet$  eine Markierung  $m_1$ .

# Definition (Aktivierung (2)) Die Transition t ist aktiviert in  $m_1$ , falls für alle  $p \in P$  $m_1(p) > W(p, t)$ gilt und für alle  $p \in P$  $m_1(p) - W(p, t) + W(t, p) \le K(p)$ gilt. Notation:  $m_1 \stackrel{t}{\rightarrow}$ Daniel Moldt 21/34

# Definition: Schaltfolge

Eine Schaltfolge ist ein endliches Wort

```
w = t_1 t_2 t_3 \ldots t_n
```
mit  $t_i \in \mathcal{T}$  für alle  $i \in \{1, \ldots, n\}$  und  $n \in \mathbb{N}$ .

### Definition (Schaltfolge)

Schaltfolge w schaltet m zu m', falls

- **1** entweder  $w = \lambda$  (leeres Wort mit  $n = 0$ ) und  $m = m<sup>2</sup>$
- ∂ oder  $w = (u \cdot t)$  für  $u \in \mathcal{T}^*$  und  $t \in \mathcal{T}$ , so dass  $m \stackrel{u}{\rightarrow} m_1$  und  $m_1 \stackrel{t}{\rightarrow} m'$  für eine Markierung  $m_1$  gilt.

Notation:  $m \stackrel{w}{\rightarrow} m'$ . Ist nur die Existenz der Schaltfolge wichtig, so notieren wir auch:  $m \stackrel{*}{\rightarrow} m'$ .

# Definition: Schalten

### Definition (Schalten)

Sei  $N_1 = (P, T, F, W, K, m_0)$  ein P/T-Netz,  $t \in T$  eine Transition und  $m_1$ ,  $m_2$  Markierungen. Die Transition t schaltet  $m_1$  zu  $m_2$ , falls

 $\bullet$  t in  $m_1$  aktiviert ist und

**2**  $\forall p \in P : m_2(p) = m_1(p) - W(p, t) + W(t, p)$  gilt.

Notation:  $m_1 \stackrel{t}{\rightarrow} m_2$ .  $m_2$  heißt auch **Folgemarkierung**.

### Anmerkung

Kapazitäten werden nicht besonders behandelt. Dies geschieht schon in der Definition der Aktivierbarkeit.

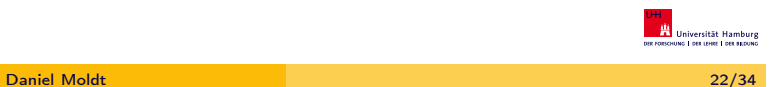

# P/T-Netze: Eigenschaften

# Definition (Wichtige Eigenschaften)  $\bullet$  m ist erreichbar, wenn es eine Schaltfolge w gibt mit  $m_0 \stackrel{w}{\rightarrow} m$ . Die Menge aller erreichbaren Markierungen wird mit R(N) bezeichnet. **2**  $t \in T$  ist *aktivierbar*, wenn es eine erreichbare Markierung m gibt mit  $m \stackrel{t}{\rightarrow}$ .  $\bullet$   $t \in T$  ist tot, wenn t nicht (mehr) aktivierbar ist.  $\bullet$   $t \in \mathcal{T}$  ist *lebendig*, wenn *t* immer wieder aktiviert werden kann, d.h. wenn es in jeder erreichbaren Markierung m eine Schaltfolge w gibt mit  $m \stackrel{wt}{\longrightarrow}$ . Ein Netz ist lebendig, wenn alle Transitionen lebendig sind.

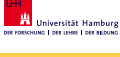

### Definition (Wichtige Eigenschaften)

- **■** Ein Netz heißt beschränkt, wenn zu jedem Platz  $p \in P$  eine natürliche Zahl  $n_p$  existiert, so dass in jeder erreichbaren Markierung nie mehr als  $n_p$  Marken auf p liegen. Ein Netz ist k-beschränkt oder k-sicher, wenn  $n_p = k$  für jeden Platz  $p \in P$ .
- $\odot$  Ein Netz ist *rücksetzbar*, wenn  $m_0$  aus jeder erreichbaren Markierung heraus wieder erreichbar ist.

### Zur Übung

Netze überlegen, die jeweils einige der Begriffe lebendig, beschränkt und rücksetzbar erfüllen, andere nicht (8 Möglichkeiten).

> Daniel Moldt 25/34 Daniel Moldt 26/34

> > **UH**<br>**Example :**<br>Des Possousse | Des Leise | Des Bacons :

Der Crosstalk-Algortihmus

### Der Crosstalk-Algorithmus. Das Setting:

- Zwei Agenten kommunizieren über einen Kanal.
- Der Kanal ist nur bei einer Nachricht zuverlässig. Sonst kommt es zu crosstalk und die Nachrichten überschreiben sich.
- Der Algorithmus soll crosstalk nicht verhindern, aber für die Agenten erkennbar machen.
- Der Algorithmus arbeitet in Runden:
	- In einer Runde sendet entweder ein Agent eine Nachricht, die der andere korrekt empfängt, oder
	- beide Agenten erkennen crosstalk.

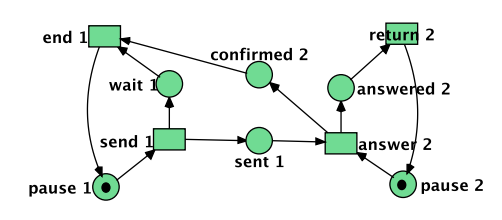

Lösungs(ansatz): Crosstalk-Algorithmus

Senden mit Bestätigung.

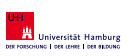

UH<br>**Han** Universität Hamburg

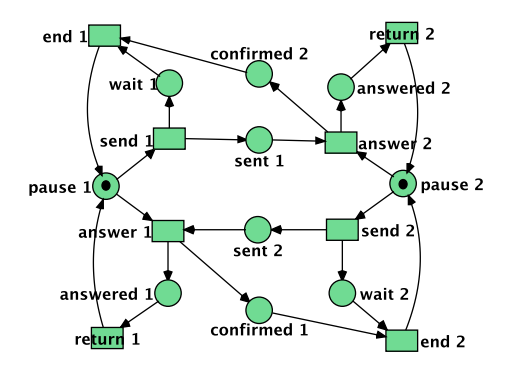

Wechselseitiges Senden mit Bestätigung.

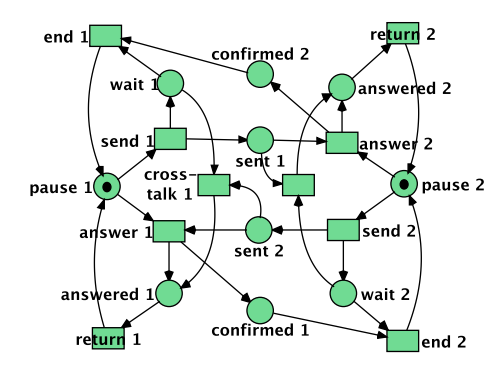

Crosstalk kann erkannt werden.

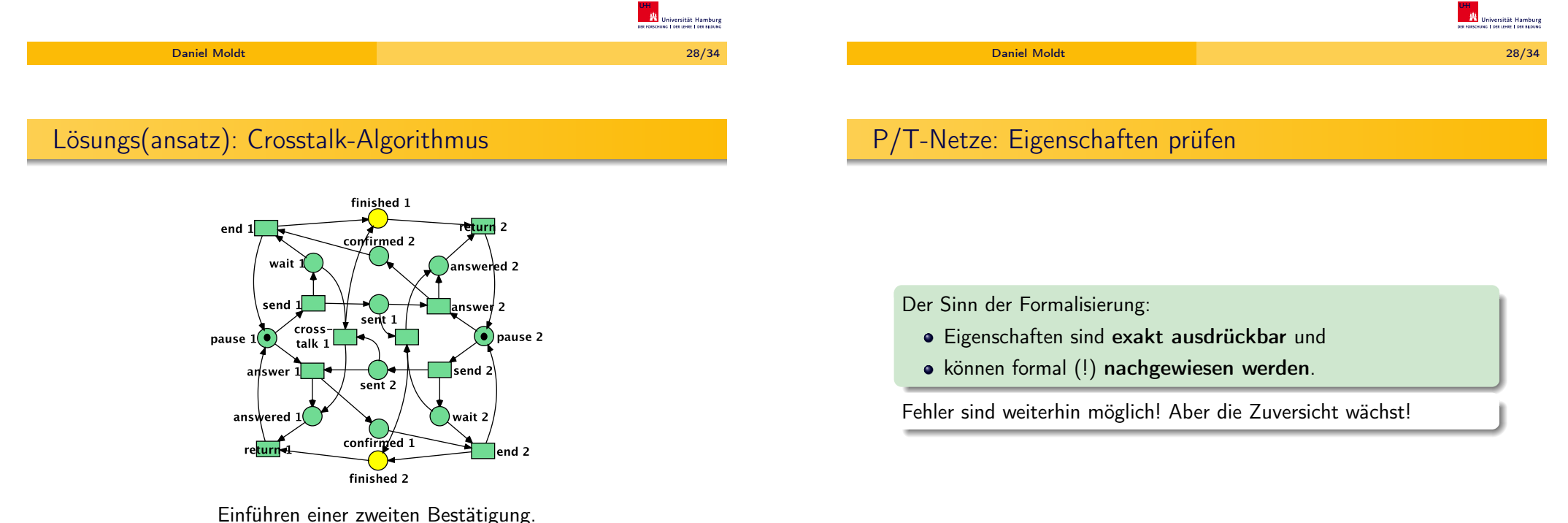

Versehentliches Detektieren von Crosstalk durch nicht abgeholte Bestätigungen wird vermieden.

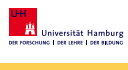

UH<br>**HA** Universität Hamburg

# Wiederholung und Zusammenfassung

- Petrinetze als graphisches Modell
- Petrinetze als mathematischer Formalismus
- **·** Begriffe:
	- P/T-Netz, Platz, Transition, Kante, Kantengewicht, Kapazität, Startmarkierung
	- Aktiviert, Schalten, Schaltfolge, (Nach-)Folgemarkierung
	- **•** Erreichbar, Aktivierbar, Tot, Lebendig
- **•** Beispiele:
	- **Producer-Consumer**
	- **Wechselseitiger Ausschluss**
	- (Crosstalk-Algorithmus)

### Literaturhinweis

### Mehr zu Petrinetzen in:

Wolfgang Reisig. Petrinetze. Modellierungstechnik, Analysemethoden, Fallstudien. Vieweg+Teubner Verlag, Wiesbaden, 2010.

#### Daniel Moldt 30/34

### **Schlusswort**

# Was noch? School is over now.

### Außerdem

### Werkzeug-Unterstützung Renew (http://www.renew.de)

- Entwickelt am Fachbereich (Java Open Source)
- Implementierung / Modellierung (Petrinetze, UML, . . . )
- Verifikation / Validierung / Simulation

### Vorlesung: FGI 2 Formale Grundlagen der Informatik II (3. Sem.)

- Petrinetze, Prozessalgebra, unendliche Sprachen
- **•** Verifikation
- Geschäftsprozesse (Workflows)

### AOSE Praktika / Projekt: Anwendungen realisieren

- Implementieren durch Modellieren
- **Arbeiten im Team**
- Reale Einsatzbedingungen / neuste Techniken & Werkzeuge

### Daniel Moldt 31/34

# Tipps und Tricks (unvollständig!)

- "Vokabeln lernen"
- Lesen, Lesen, Lesen
- Probieren geht über Studieren;-)
- **o** Im Team arbeiten
- · Nicht den Veranstalter "austricksen" durch schummeln / vermeiden / ausweichen; damit trickst man sich nur selbst aus!
- Kernveranstaltungen zuerst; (Pro)-Seminare, Praktika, Projekte zuletzt Weniger ist mitunter mehr.
- Ausgeschlafen zur allen Veranstaltungen gehen
- Das BSc-Studium ist ein mindestens dreijähriges Projekt: Anwendung des informatischen Projektmanagements auf das eigene Studium
- Persönliche Einbindung in den Fachbereich: In der Fachschaft engagieren!

**UH**<br>**III** Universität Hamburg<br>DER FORSONDIG | DELLENE | DEL BERUNG

it Hamburg<br>n: I set skouws

**UHI**<br>**UNIVERSITÄT Hamburg**<br>DER FORSCHUNG | DER ERHE | DER BERUNG

it Hamburg

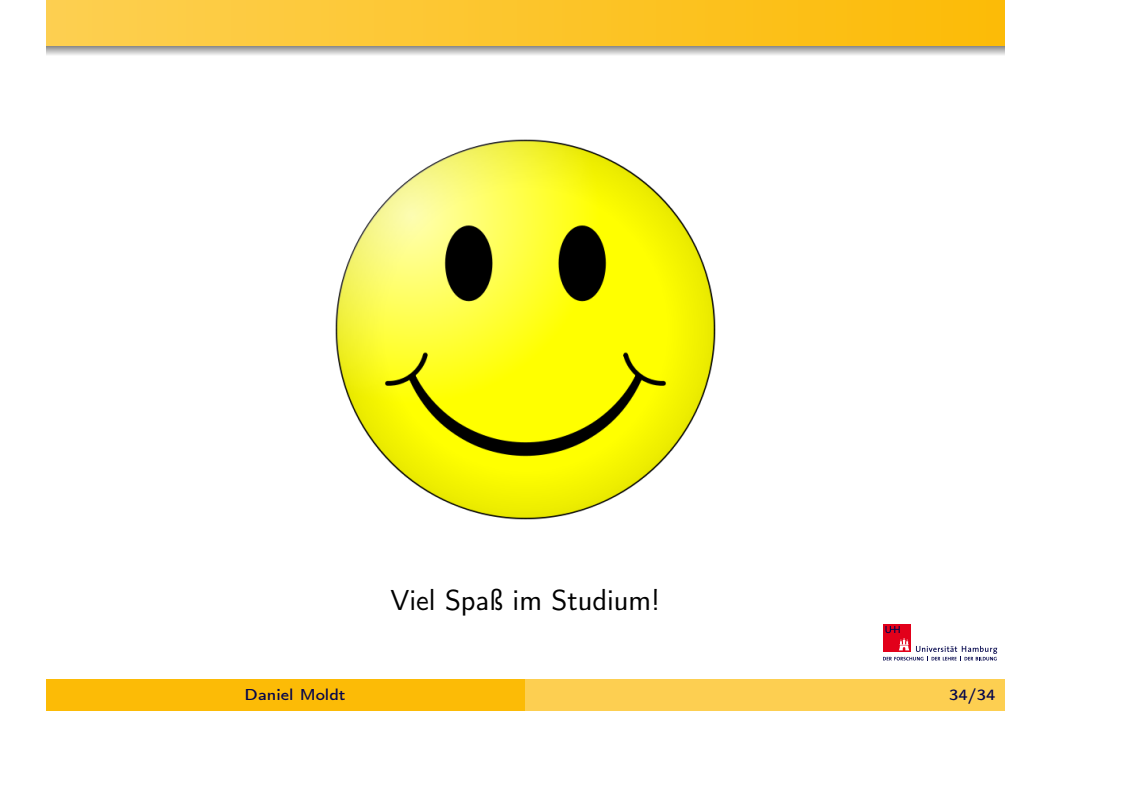